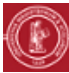

## **ÉDITER DES CONTENUS PÉDAGOGIQUES**

## **OBJECTIF**

Mettre à disposition d'un groupe d'étudiants des contenus pédagogiques au format numérique.

## **PRÉALABLE**

Disposer des droits d'édition sur l'espace de cours concerné.

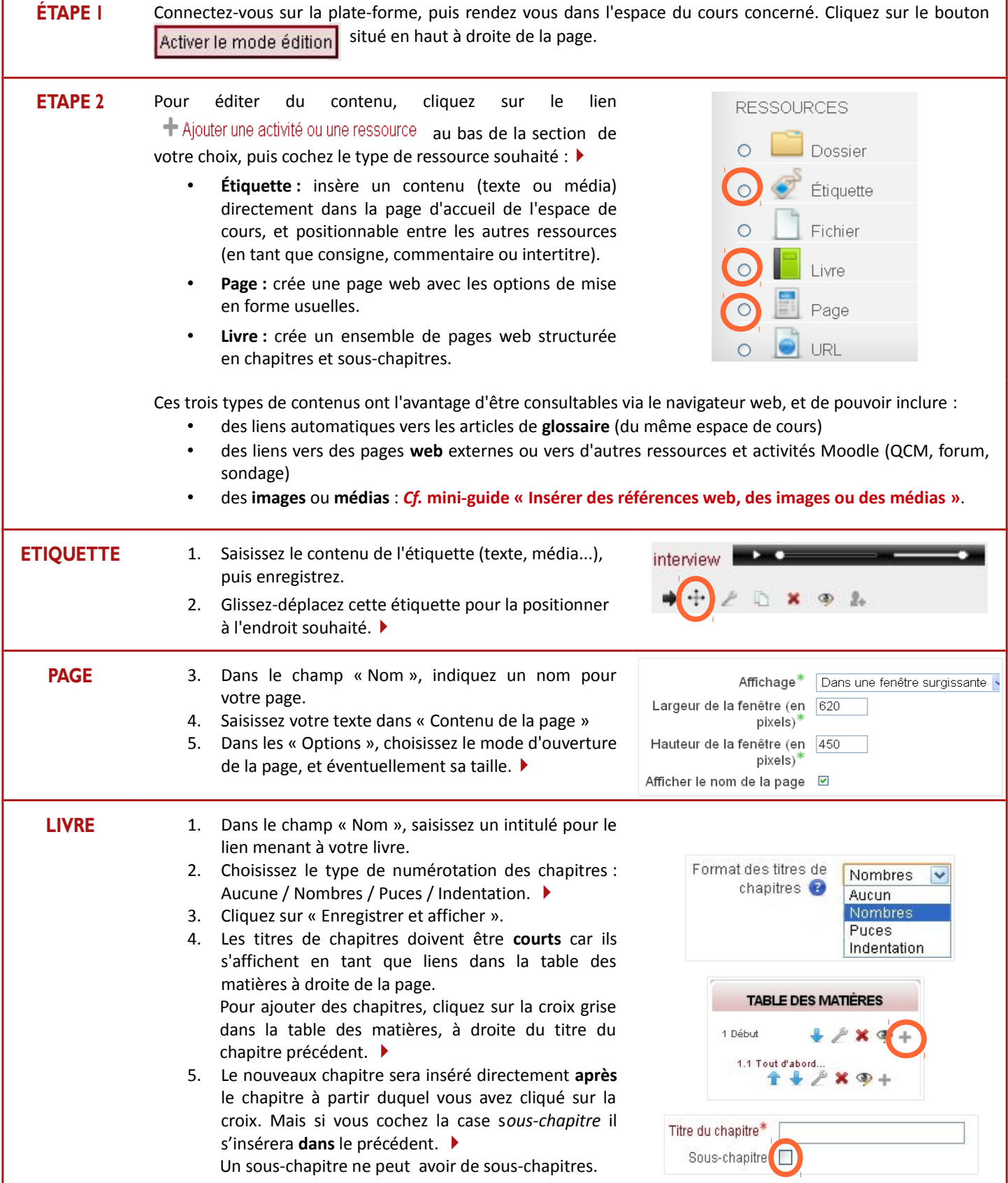